Общество с ограниченной ответственностью «Научно-производственное предприятие «УЧЕБНАЯ ТЕХНИКА–ПРОФИ»

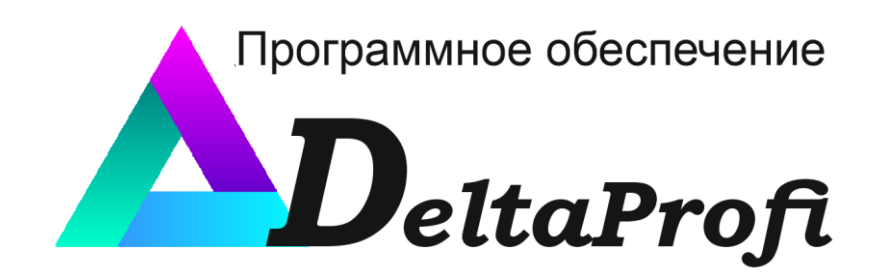

## *ИНСТРУКЦИЯ ПО УСТАНОВКЕ*

Челябинск 2023

## **1. Минимальные требования и рекомендуемые параметры персональных компьютеров**

В табл. 1. представлены минимальные требования к персональным компьютерам, предъявляемые программным обеспечением DeltaProfi.

Таблица 1

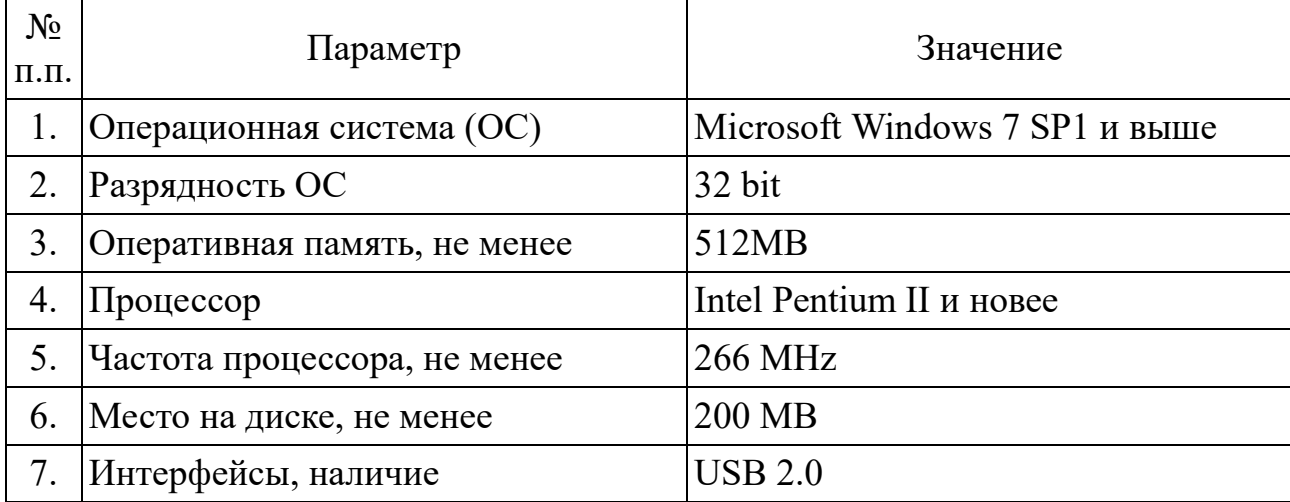

В табл. 2. представлены рекомендуемые характеристики персональных компьютеров.

Таблица 2

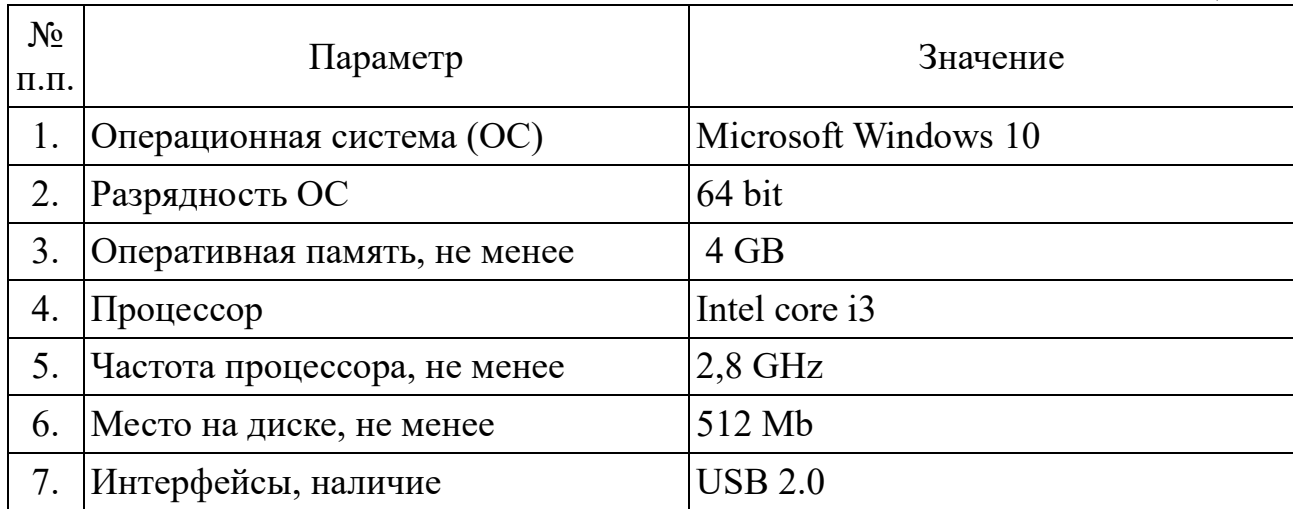

## 2. **Рекомендации по установке программного обеспечение**

Программное обеспечение поставляется на электронном носителе (CDдиск или flash-диск) и содержит программу автоматической инсталляции. Для установки программы необходимо запустить файл setup.exe, находящийся в корневой папке электронного носителя. По завершению установки, для запуска программы воспользуйтесь главным меню ОС Windows "Пуск — Программы — Лабораторный комплекс – DeltaProfi". Для работы ПО с внешним оборудованием (плата ввода-вывода DeltaProfi mod.5.4.3) необходимо установить драйвер платы ввода-вывода. Инструкция по установке драйвера находится на электронном носителе с поставляемой программой.